## Лабораторная работа № 5-7(К) ИНТЕРФЕРОМЕТР МАЙКЕЛЬСОНА

Цели работы: изучение явления интерференции света, принципа действия и измерительных возможностей интерферометра Майкельсона.

Приборы и принадлежности: компьютерная модель (КМ) интерферометра Майкельсона.

#### Введение

Явление интерференции света заключается в пространственном перераспределении светового потока при наложении двух или нескольких световых волн, в результате чего в одних точках пространства возникают максимумы, а в других - минимумы интенсивности света. Наблюдение интерференции возможно лишь в том случае, когда складываемые световые волны когерентны, то есть имеют постоянную во времени разность фаз.

Условия максимума и минимума интенсивности в точке пространства можно выразить через оптическую разность хода волн, дошедших до этой точки:

если оптическая разность хода волн равна четному числу длин полуволн (или целому числу длин волн  $\lambda$ ), то в точке наложения волн будет наблюдаться максимум интенсивности:

$$
\Delta = 2m\frac{\lambda}{2},\tag{1}
$$

если оптическая разность хода волн равна нечетному числу длин полуволн, то в точке наложения волн будет наблюдаться минимум интенсивности:

$$
\Delta = (2m+1)\frac{\lambda}{2},\tag{2}
$$

где  $m = 0, 1, 2, ...$  – порядок максимума (минимума).

Естественные источники света некогерентны. Для получения интерференционной картины когерентность световых волн достигается путем разделения световой волны, исходящей из одного источника, на две волны. Последние, будучи когерентными волнами, в области перекрытия дают интерференционную картину в виде чередующихся максимумов и минимумов интенсивности света. Расстояние между соседними максимумами (или между соседними минимумами) интерференционной картины называется шириной интерференционной полосы.

Интерференционные явления, исторически послужившие экспериментальным доказательством волновой природы света, находят важные практические применения, в частности в спектроскопии и метрологии. Измерительный прибор, действие которого основано на явлении интерференции, называется интерферометром. Существует множество типов интерферометров, в данной лабораторной работе используется интерферометр Майкельсона.

#### Описание экспериментальной установки и методики измерений

Принципиальная оптическая схема интерферометра Майкельсона изображена на рис. 1.

Свет от источника 1 проходит через светофильтр 2 и разделяется на два луча А и В с помошью полупрозрачного зеркала 3 светолелительного куба 4, состоящего из лвух призм. Пройдя путь  $l_1$ , луч А отражается от неподвижного зеркала 5. Луч В проходит путь  $l_2$  и отражается от зеркала 6, положение которого можно менять. Лучи возвращаются вдоль своих траекторий на полупрозрачное зеркало 3, откуда вместе идут на экран 7 (в окуляр), где в результате их сложения наблюдается интерференционная картина.

Результат интерференции (что именно будет наблюдаться в данной точке экрана - максимум или минимум интенсивности) зависит от оптической разности хода лучей А и В. В общем случае интерферирующие волны могут проходить оптический путь в разных средах. Тогда по определению оптическая разность хода равна разности оптических путей:  $\Delta = l_2 n_2 - l_1 n_1$ , где  $l_2$  – расстояние, пройденное лучом В в среде с показателем преломления  $n_2$ ;  $l_1$  – аналогично для луча А. Пусть лучи А и В распространяются в вакууме, показатель преломления которого равен 1. В таком случае:  $\Delta = 2(l_2 - l_1)$ , где множитель 2 учитывает, что лучи A и B дважды проходят соответствующие расстояния между зеркалами.

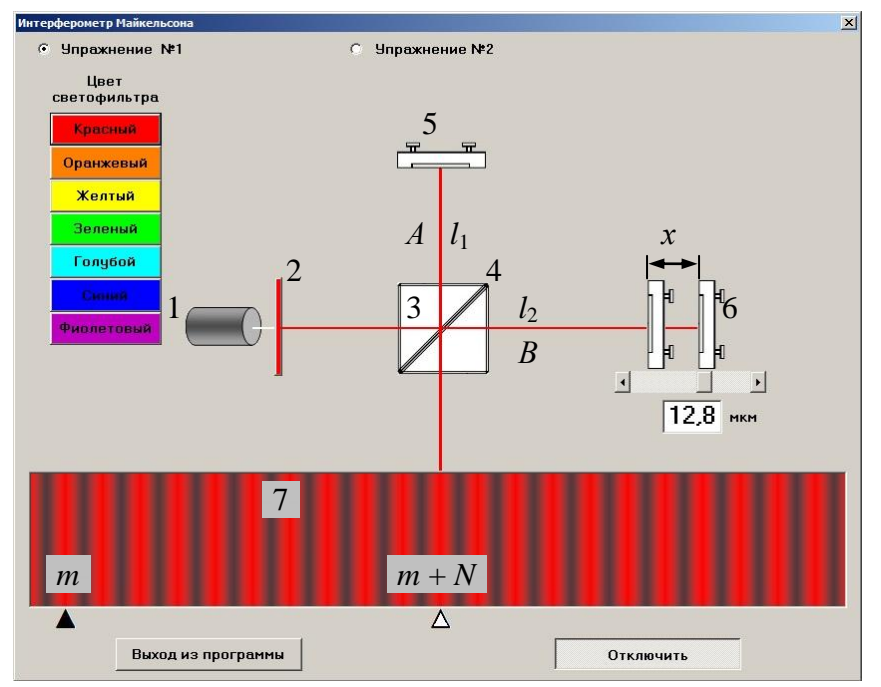

Рис. 1. Интерфейс КМ интерферометра Майкельсона (упражнение 1)

Одно из применений интерферометра Майкельсона заключается в измерении линейных перемещений с большой точностью. Предположим, что зеркало 6 сдвинули на некоторое расстояние *х* (см. рис. 1). Необходимо измерить это расстояние. В этом случае оптическая разность хода лучей изменилась на величину 2*х* поскольку луч *В* дважды проходит это расстояние. При этом на экране 7 интерференционная картина сместилась на *N* полос (на рис. 1 полоса с порядковым номером *m* сместилась влево и теперь напротив центральной метки наблюдается полоса с порядковым номером *m* + *N*).

Запишем условие максимумов (1) до и после перемещения зеркала:

$$
2l_2 - 2l_1 = m_1 \lambda,
$$
  
\n
$$
2l_2 + 2x - 2l_1 = m_2 \lambda.
$$
  
\nBычтем из второго уравнения первое, получим  $2x = (m_2 - m_1)\lambda$ , откуда  
\n
$$
x = \Delta m \frac{\lambda}{2}.
$$
\n(3)

$$
\frac{2}{100}
$$
   
\n
$$
\frac{1}{2}
$$
   
\n
$$
\frac{1}{2}
$$
   
\n
$$
\frac{1}{2}
$$
   
\n
$$
\frac{1}{2}
$$
   
\n
$$
\frac{1}{2}
$$
   
\n
$$
\frac{1}{2}
$$
   
\n
$$
\frac{1}{2}
$$
   
\n
$$
\frac{1}{2}
$$
   
\n
$$
\frac{1}{2}
$$
   
\n
$$
\frac{1}{2}
$$
   
\n
$$
\frac{1}{2}
$$
   
\n
$$
\frac{1}{2}
$$
   
\n
$$
\frac{1}{2}
$$
   
\n
$$
\frac{1}{2}
$$
   
\n
$$
\frac{1}{2}
$$
   
\n
$$
\frac{1}{2}
$$
   
\n
$$
\frac{1}{2}
$$
   
\n
$$
\frac{1}{2}
$$
   
\n
$$
\frac{1}{2}
$$
   
\n
$$
\frac{1}{2}
$$
   
\n
$$
\frac{1}{2}
$$
   
\n
$$
\frac{1}{2}
$$
   
\n
$$
\frac{1}{2}
$$
   
\n
$$
\frac{1}{2}
$$
   
\n
$$
\frac{1}{2}
$$
   
\n
$$
\frac{1}{2}
$$
   
\n
$$
\frac{1}{2}
$$
   
\n
$$
\frac{1}{2}
$$
   
\n
$$
\frac{1}{2}
$$
   
\n
$$
\frac{1}{2}
$$
   
\n
$$
\frac{1}{2}
$$
   
\n
$$
\frac{1}{2}
$$
   
\n
$$
\frac{1}{2}
$$
   
\n
$$
\frac{1}{2}
$$
   
\n
$$
\frac{1}{2}
$$
   
\n
$$
\frac{1}{2}
$$
   
\n
$$
\frac{1}{2}
$$
   
\n
$$
\frac{1}{2}
$$
   
\n
$$
\frac{1}{2}
$$
   
\n
$$
\frac{1}{2}
$$
   
\n
$$
\frac{1}{2}
$$
   
\n
$$
\
$$

ния любого перемещения подвижного зеркала будет такого же порядка. Для сравнения: погрешность механического микрометра равна 0,01 мм, или 10 мкм.

Определяя смещение полос интерференционной картины при движении одного из зеркал интерферометра, можно рассчитать длину волны используемого источника света. Допустим, что оба луча распространяются в воздухе с показателем преломления *n*0. Согласно выражению (3) если через поле зрения наблюдателя прошло *N* = Δ*m* интерференционных полос, то длину волны можно найти по формуле

$$
\lambda = \frac{2x}{N} n_0,\tag{4}
$$

где *n*<sup>0</sup> – показатель преломления воздуха.

Еще одно применение интерферометра – измерение показателя преломления прозрачных сред. Предположим, что на пути луча В между зеркалами 3 и 6 поместили камеру длиной  $d$ , заполненную газом с неизвестным показателем преломления *n* (рис. 2). При этом на экране интерференционная картина сместилась на N полос. Запишем условие максимумов (1) до и после размещения камеры с газом:

$$
2l_{2}n_{0} - 2l_{1}n_{0} = m_{1}\lambda,
$$
  
2(l<sub>2</sub> - d)n<sub>0</sub> + 2dn - 2l<sub>1</sub>n<sub>0</sub> = m<sub>2</sub>\lambda.  
Bluquraя из второго уравнения первое, получим 2d(n - n<sub>0</sub>) = (m<sub>2</sub> - m<sub>1</sub>) $\lambda$ , откуда  

$$
n = n_{0} \pm \frac{N\lambda}{2d}.
$$
 (5)

В формуле (5) знак «+», если показатель преломления исследуемого газа больше показателя преломления исходного газа в кювете  $(n > n_0)$ , знак «-» при условии  $n < n_0$ .

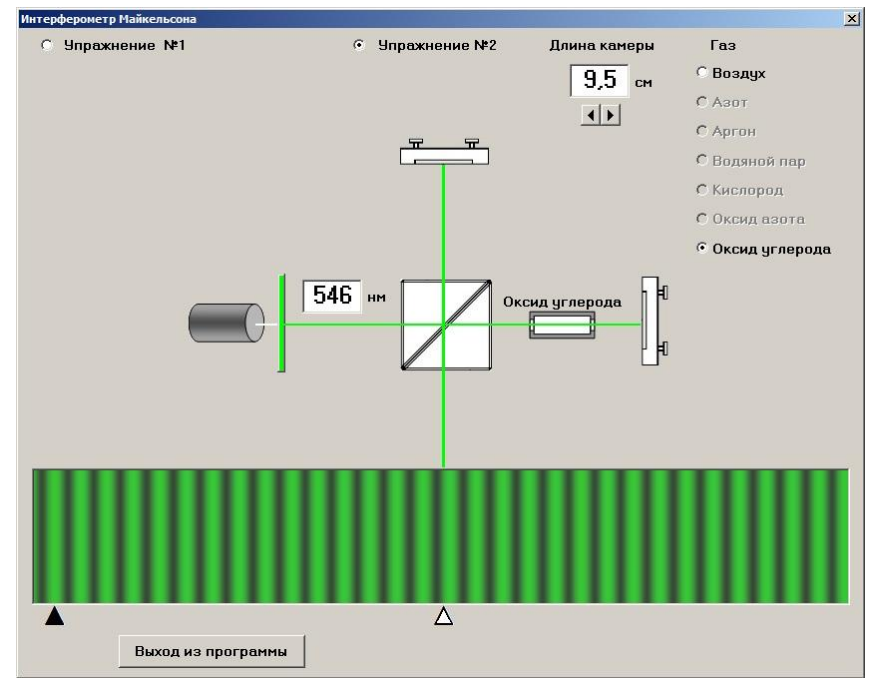

Рис. 2. Интерфейс КМ интерферометра Майкельсона (упражнение 2)

Напомним, что Майкельсон применил свой интерферометр в экспериментах, целью которых была попытка измерить скорость движения Земли относительно неподвижного эфира. Отрицательный результат этого опыта послужил одним из оснований для создания теории относительности

#### Порядок выполнения работы

#### Упражнение 1. Определение длины световой волны, пропускаемой светофильтром

Задание: Определить число полос N, на которое сместится интерференционная картина при перемещении зеркала интерферометра на расстояние х при постоянной длине волны света  $\lambda$ .

1. Ознакомьтесь с интерфейсом компьютерной модели «Упражнение №1».

2. Выберите и запишите в табл. 1 цвет светофильтра (задается преподавателем), щелкнув левой кнопкой мыши по соответствующей клавише.

3. Изменяя положение зеркала 6 с помощью полосы прокрутки в диапазоне 0-20 мкм, наблюдайте смещение интерференционной картины относительно метки (черный треугольник).

4. Установите зеркало 6 в такое положение, чтобы напротив метки был максимум (середина светлой полосы). Примите его номер за  $m = 0$ . Координату зеркала  $x(0)$  из окошка запишите в табл. 1.

5. Щелкните левой кнопкой мыши по клавише «Начать отсчет». В результате для удобства наблюдения за максимумом с номером  $m = 0$  к нему будет привязана метка.

6. Изменяя положение зеркала 6, следите за смещением максимума с номером *m* = 0 относительно исходного положения – метки в виде белого треугольника.

7. Подберите такое положение зеркала 6, при котором между метками будет наблюдаться целое число интерференционных полос *N* (на рис. 1 полоса с номером *m* = 0 сместилась влево, между метками *N* = 10 полос).

8. Координату зеркала *х*(*N*) из окошка и число полос *N* запишите в табл. 1.

9. Щелкните левой кнопкой мыши по клавише «Отключить», теперь интерференционная картина с меткой не связана.

10. Повторите пункты 3–9 еще четыре раза при различных значениях *х*(0) и *N*.

**Таблица 1**

|          | $N_2$ <b>Ц</b> вет | $x(0)$ ,<br>MKM | $x(N)$ ,<br>MKM | $\overline{N}$ | $x =  x(0) - x(N) ,$<br>MKM | $\lambda$ , HM | Δλ | $(\Delta \lambda)^2$ |
|----------|--------------------|-----------------|-----------------|----------------|-----------------------------|----------------|----|----------------------|
|          |                    |                 |                 |                |                             |                |    |                      |
| $\cdots$ |                    |                 |                 |                |                             |                |    |                      |
|          |                    |                 |                 |                |                             |                |    |                      |

#### *Упражнение 2.* **Определение показателя преломления газа при нормальных условиях**

*Задание*: Определить число полос *N*, на которое сместится интерференционная картина при замене воздуха в камере на исследуемый газ.

1. Ознакомьтесь с интерфейсом компьютерной модели «Упражнение №2».

2. Запишите в табл. 2 длину волны света, пропускаемого светофильтром.

3. Запишите исследуемый газ (*задается преподавателем*), показатель преломления которого будете определять.

4. Установите длину камеры, щелкнув левой кнопкой мыши по счетчику. Длину запишите в табл. 2.

5. Наполните камеру воздухом, щелкнув левой кнопкой мыши по соответствующему переключателю.

6. Изменяя положение зеркала 6 с помощью полосы прокрутки в диапазоне 0–20 мкм, наблюдайте смещение интерференционной картины относительно метки (черный треугольник).

7. Установите зеркало 6 в такое положение, чтобы напротив метки был максимум (середина светлой полосы).

8. Выберите исследуемый газ, щелкнув левой кнопкой мыши по соответствующему переключателю. В результате камера заполнится исследуемым газом, и интерференционная картина сместится на несколько полос. Например, на рис. 2 картина сместилась влево на *N* = 14,8 полосы от исходного положения – метки в виде белого треугольника.

9. Посчитайте количество полос *N* между метками. Результат запишите в табл. 2.

10. Повторите пункты 4–9 еще четыре раза, изменяя длину камеры (см. табл. 3).

**11. Щелкните левой кнопкой мыши по клавише «Выход из программы».**

**Таблица 2**

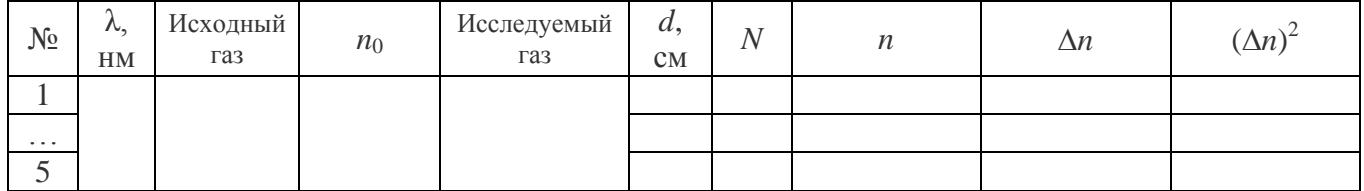

## **Таблица 3**

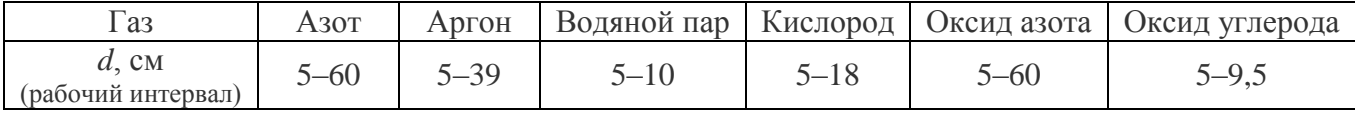

#### Обработка результатов эксперимента

1. Для каждой строчки табл. 1 рассчитайте длину волны  $\lambda$  по формуле (4), среднее значение длины волны < $\lambda$ >, доверительный интервал  $\Delta_{\lambda}$  и относительную погрешность E (см. Приложение 1).

2. Сравните полученное значение длины волны с длиной волны, соответствующей цвету светофильтра (см. Приложение 2).

3. Для каждой строчки табл. 2 рассчитайте показатель преломления *п* газа по формуле (5), среднее значение  $\langle n \rangle$ , доверительный интервал  $\Delta_n$  и относительную погрешность E (см. Приложение 1).

4. Сравните полученное значение показателя преломления газа с табличным (см. Приложение 2):

$$
E = \frac{|n_{\rm r} - n|}{n_{\rm r}} 100\,\%
$$

## Результат работы

1. Запишите значение длины волны в виде

$$
\lambda = \langle \lambda \rangle \pm \Delta_{\lambda} \qquad E = ... \%
$$

2. Запишите значение показателя преломления газа в виде

 $n = \langle n \rangle \pm \Delta_n$  $E = ... \frac{9}{6}$ .

3. Сделайте выводы по работе.

### Контрольные вопросы

1. В чем заключается явление интерференции света?

2. Какие источники света называются когерентными?

3. Почему независимые источники света некогерентны?

4. Какими способами можно получить когерентные источники света в оптике?

5. Что такое оптическая разность хода, как она связана с геометрической разностью хода и с разностью фаз?

6. Сформулируйте условия максимума и минимума при интерференции.

7. Поясните принцип действия интерферометра.

8. Какие физические величины можно измерять с помощью интерферометра?

#### Дополнительная литература

1. Савельев И.В. Курс общей физики. Т. 2. СПб.: Лань, 2022. 8 119-123.

2. Трофимова Т.И. Курс физики. М.: Высш. школа, 2008. § 176-179, 233.

#### **Обработка результатов измерения**

Пусть в результате эксперимента получено *k* значений измеряемой величины *u*: *u*1, *u*2, ..., *uk*. Обработка результатов измерения включает в себя этапы:

1. Рассчитывается среднее значение измеряемой величины

*i*

$$
\langle u \rangle = \frac{u_1 + u_2 + \dots + u_k}{k} \; .
$$

2. Рассчитываются абсолютные погрешности каждого измерения

$$
\Delta u_i = |u_i - u|.
$$

3. Рассчитываются квадраты абсолютной погрешности каждого измерения  $(\Delta u_i)^2$ , затем их сумма

$$
\sum_{i=1}^{k} (\Delta u_i)^2 = (\Delta u_1)^2 + (\Delta u_2)^2 + ... + (\Delta u_k)^2.
$$

4. Рассчитывается доверительный интервал

$$
\Delta_u = t_{\alpha,k} \sqrt{\frac{\sum_{i=1}^k (\Delta u_i)^2}{k(k-1)}} ,
$$

где t<sub>а,k</sub> – коэффициент Стьюдента, значение которого определяется по таблице в зависимости от числа опытов  $k$  и доверительной вероятности  $\alpha$ . Чем выше вероятность  $\alpha$ , тем больше будет доверительный интервал. Рекомендуется брать  $\alpha = 0.95$ .

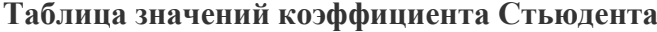

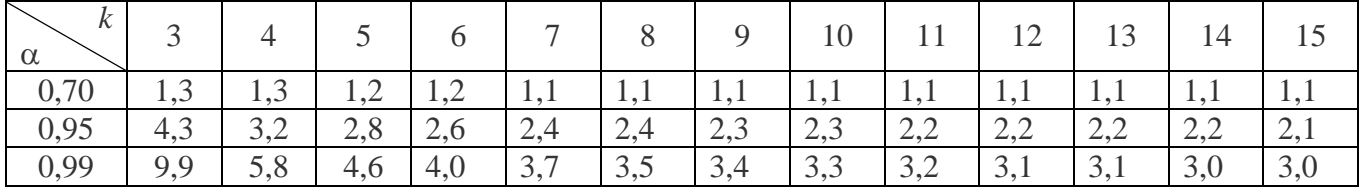

5. Рассчитывается относительная погрешность измерения

$$
E = \frac{\Delta_u}{\langle u \rangle} \cdot 100 \, \%
$$

Результат измерения нужно представить в виде

$$
u = \langle u \rangle \pm \Delta_u \qquad E = \dots \%
$$

*Приложение 2*

## **Спектр видимого света по длине волны λ**

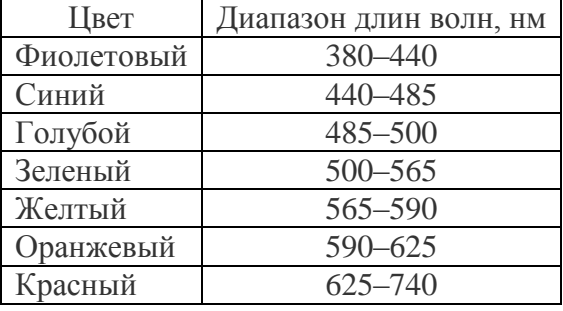

# **Показатели преломления газов при нормальных условиях для λ = 546 нм**

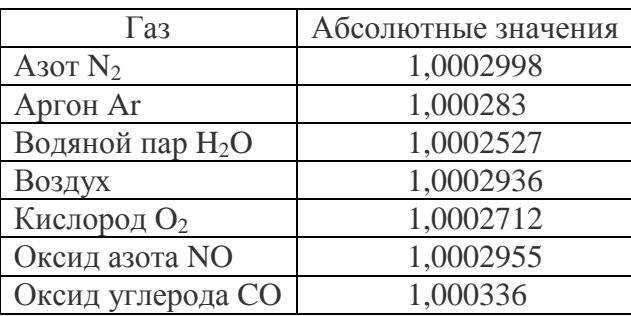